# **TextCritical.net - Feature #409**

## **"Add to Home Screen" Helper**

09/21/2012 08:37 AM - Luke Murphey

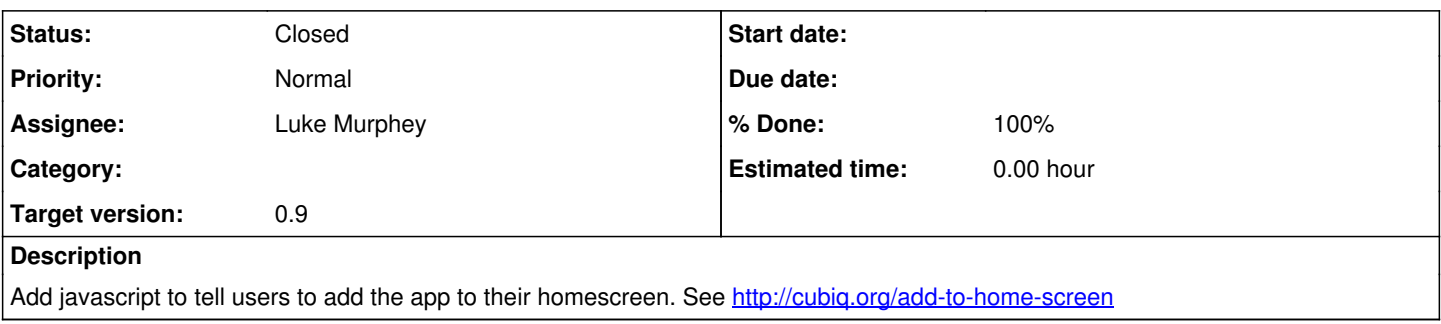

## **Associated revisions**

## **Revision 483 - 08/04/2013 05:54 AM - Luke Murphey**

Added support for "web-app-capable" which allows the app to be added to iPad's home screen. Closes #409.

## **Revision 483 - 08/04/2013 05:54 AM - Luke Murphey**

Added support for "web-app-capable" which allows the app to be added to iPad's home screen. Closes #409.

#### **Revision 472 - 08/04/2013 05:54 AM - Luke Murphey**

Added support for "web-app-capable" which allows the app to be added to iPad's home screen. Closes #409.

#### **History**

## **#1 - 09/21/2012 08:39 AM - Luke Murphey**

*- Target version set to 1.0*

#### **#2 - 02/19/2013 07:28 AM - Luke Murphey**

*- Target version changed from 1.0 to 0.6*

## **#3 - 02/25/2013 08:17 AM - Luke Murphey**

*- Assignee set to Luke Murphey*

## **#4 - 03/07/2013 07:03 AM - Luke Murphey**

*- Target version changed from 0.6 to 1.0*

#### **#5 - 03/11/2013 02:37 AM - Luke Murphey**

Might want to look into:<http://cybernetnews.com/ios-web-apps-full-screen-no-address-bar-no-toolbar/>

## **#6 - 04/05/2013 05:39 AM - Luke Murphey**

*- Target version changed from 1.0 to 0.9*

## **#7 - 08/02/2013 04:39 AM - Luke Murphey**

*- Subject changed from Add to Home Screen Helper to "Add to Home Screen" Helper*

## **#8 - 08/04/2013 05:07 AM - Luke Murphey**

This almost works. Except that iOS causes links to open in a new Safari instance. This link ( <http://stackoverflow.com/questions/2898740/iphone-safari-web-app-opens-links-in-new-window>) has a solution but it doesn't work for pages where content is loaded dynamically (like on the read works page).

Currently this affects:

- Works index
- Read work page (the loading of the page content and the morphology dialog)
- Search page

## **#9 - 08/04/2013 05:54 AM - Luke Murphey**

- *Status changed from New to Closed*
- *% Done changed from 0 to 100*

Applied in changeset [r483.](https://lukemurphey.net/projects/ancient-text-reader/repository/revisions/483)